## **Adafruit Feather RP2040 SCORPIO, 8-Kanal NeoPixel Treiber**

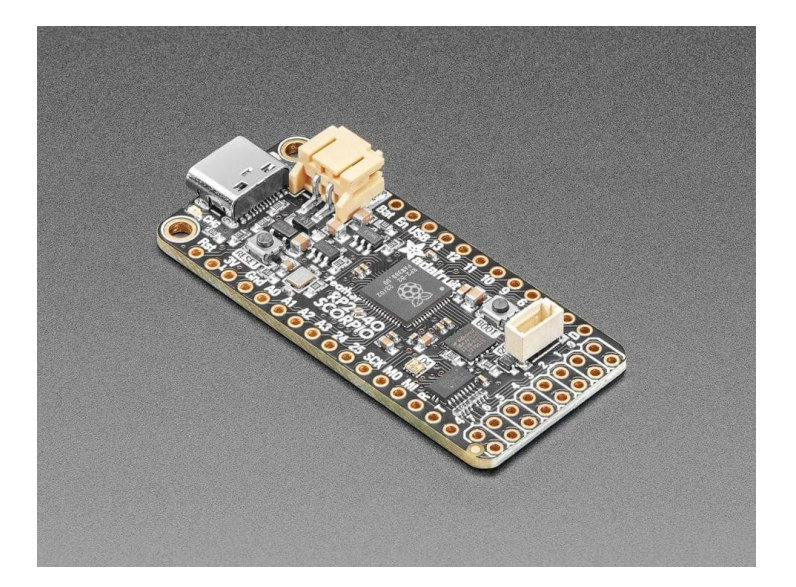

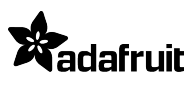

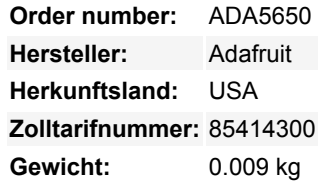

Wenn es eine Sache gibt, für die Adafruit bekannt ist, dann sind es die mega-blinkenden Spaß-Regenbogen-LEDs. Wir lieben es einfach, NeoPixels überall hin zu stecken. Als wir das neue 'PIO'-Peripheriegerät auf dem RP2040 des Raspberry Pi sahen, wussten wir sofort, dass es perfekt für die Ansteuerung großer Mengen von NeoPixeln geeignet ist. Also haben wir dieses Board entwickelt – das Adafruit Feather RP2040 SCORPIO – das speziell für die Ansteuerung von NeoPixeln (WS2812) entwickelt wurde, aber auch für verschiedene andere PIO-basierte Projekte geeignet ist, die die Vorteile der Feather-Pinbelegung mit 8 separaten aufeinanderfolgenden Ausgängen (oder Eingängen) nutzen wollen.

Die RP2040 PIO State Machine ist perfekt für die Ansteuerung von LEDs: Sie kann perfekte Wellenformen mit bis zu 8 Ausgängen gleichzeitig erzeugen, und das alles über DMA. Das bedeutet, dass du keine Prozessorzeit für das Bit-Bang-out der LED-Daten verwenden musst. Du musst nur den Puffer einrichten und dem PIO-Peripheriegerät sagen, dass es die Daten ohne Verzögerung an die 8 Ausgänge schieben soll, während dein Code weiter Knöpfe lesen, Musik abspielen oder CircuitPython ausführen kann - was auch immer du willst!

Die SCORPIO hat eine clevere Pinbelegung, bei der alle Standard-Feather-Pins die gleichen sind wie die GPIO-Pins, plus die Standard-I2C-, SPI- und UART-Leitungen - und es sind *immer noch* genug Pins übrig, um 8 aufeinanderfolgende Pins für die PIO-Nutzung an GPIO16 bis einschließlich GPIO23 zu haben.

Damit die NeoPixel störungsfrei verwendet werden können, gibt es einen 3V->5V-Pegelwandler, damit die Ausgangslogik 5V beträgt. Wenn du 3V-Signale möchtest, kannst du die Shifter-Spannung mit einem Jumper auf der Unterseite einstellen. Es ist auch möglich, die Richtung des Levelshifters umzudrehen, um die 8 I/O-Pins zu Eingängen zu machen - z.B. für einen Logikanalysator - mit einem Richtungsjumper, der sich ebenfalls auf der Unterseite der Platine befindet.

Der RP2040 SCORPIO verfügt außerdem über einen 264KB großen Arbeitsspeicher, der es ermöglicht, eine große Anzahl von NeoPixeln zu puffern, falls nötig. Es gibt sogar so viel RAM, dass du die Pixel für eine feinere Helligkeitssteuerung, für besser aussehende LEDs bei geringer Helligkeit oder für eine Gammakorrektur dithern kannst.

Wir haben [NeoPXL8-Treibercode in Arduino](https://github.com/adafruit/Adafruit_NeoPXL8) und [CircuitPython,](https://github.com/adafruit/Adafruit_CircuitPython_NeoPxl8) so dass du sofort loslegen kannst, um mit dem Adafruit SCORPIO wunderschöne Kunstwerke zu erstellen.

- Misst 2,0" x 0,9" x 0,28" (50,8mm x 22,8mm x 7mm) ohne eingelötete Stecker
- Leicht wie eine (große?) Feder 5 Gramm
- RP2040 32-Bit Cortex M0+ Dual Core läuft mit ~125 MHz bei 3,3 V Logik und Leistung
- $\bullet$  264 KB RAM
- **8 MB SPI FLASH** Chip zum Speichern von Dateien und CircuitPython/MicroPython Code. Kein EEPROM
- **Tonnenweise GPIO! 21 x GPIO-Pins mit folgenden Möglichkeiten:**
	- **Vier** 12-Bit-ADCs (einer mehr als beim Pico)
	- Zwei I2C-, zwei SPI- und zwei UART-Peripheriegeräte, von denen wir eines für die "Haupt"-Schnittstelle in Standard-

 $\pmb{\times}$ 

- 
- Feather-Positionen beschriften 16 x PWM Ausgänge - für Servos, LEDs, etc
- 8 x aufeinanderfolgende GPIO-Ausgänge mit 5V-Pegelverschiebung für die Ansteuerung von PIO NeoPixeln
- **Eingebautes 200mA+ Lipoly-Ladegerät** mit Ladestatusanzeige-LED
- **Pin #13 rote LED** für allgemeine Blinkzwecke
- **RGB NeoPixel** für Vollfarbanzeige auf **D4**
- On-board **STEMMA QT Anschluss** mit dem du schnell und ohne Löten alle Qwiic, STEMMA QT oder Grove I2C Geräte anschließen kannst!
- **Sowohl der Reset-Knopf als auch der Bootloader-Auswahlknopf für schnelle Neustarts** (kein Herausziehen und Wiedereinstecken, um den Code neu zu starten). Der Bootloader-Knopf ist auch als Benutzereingabeknopf an GPIO #7 verfügbar
- 3.3V Power/enable pin
- 4 Befestigungslöcher
- 12 MHz-Quarz für perfektes Timing.
- 3,3V Regler mit 500mA Spitzenstromausgang
- **USB Typ C Anschluss** ermöglicht dir den Zugriff auf den eingebauten ROM USB Bootloader und das Debugging der seriellen **Schnittstelle**

## **Weitere Bilder:**

 $\pmb{\times}$ 

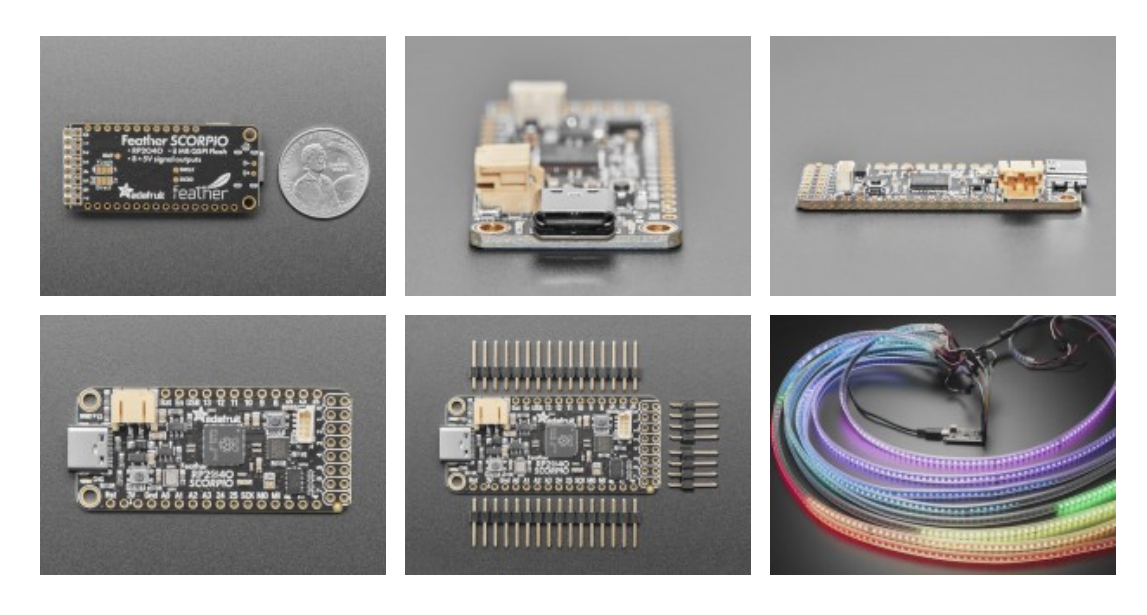